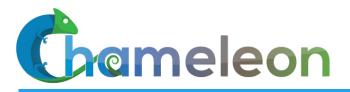

www.chameleoncloud.org

### CHAMELEON: CLOUD ON CLOUD

Kate Keahey

Mathematics and CS Division, Argonne National Laboratory

CASE, University of Chicago

keahey@anl.gov

May 29, 2019 NSF MERIF Workshop

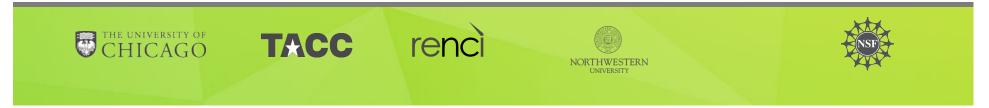

# **CHAMELEON IN A NUTSHELL**

- We like to change: testbed that adapts itself to your experimental needs
  - Deep reconfigurability (bare metal) and isolation (CHI) but also ease of use (KVM)
  - CHI: power on/off, reboot, custom kernel, serial console access, etc.
- We want to be all things to all people: balancing large-scale and diverse
  - Large-scale: ~large homogenous partition (~15,000 cores), 5 PB of storage distributed over 2 sites (now +1!) connected with 100G network...
  - ...and diverse: ARMs, Atoms, FPGAs, GPUs, Corsa switches, etc.
- Cloud on cloud: leveraging mainstream cloud technologies
  - Powered by OpenStack with bare metal reconfiguration (Ironic) + "special sauce"
  - Chameleon team contribution recognized as official OpenStack component
- We live to serve: open, production testbed for Computer Science Research
  - Started in 10/2014, testbed available since 07/2015, renewed in 10/2017
  - Currently 3,000+ users, 500+ projects, 100+ institutions

### **CHAMELEON HARDWARE**

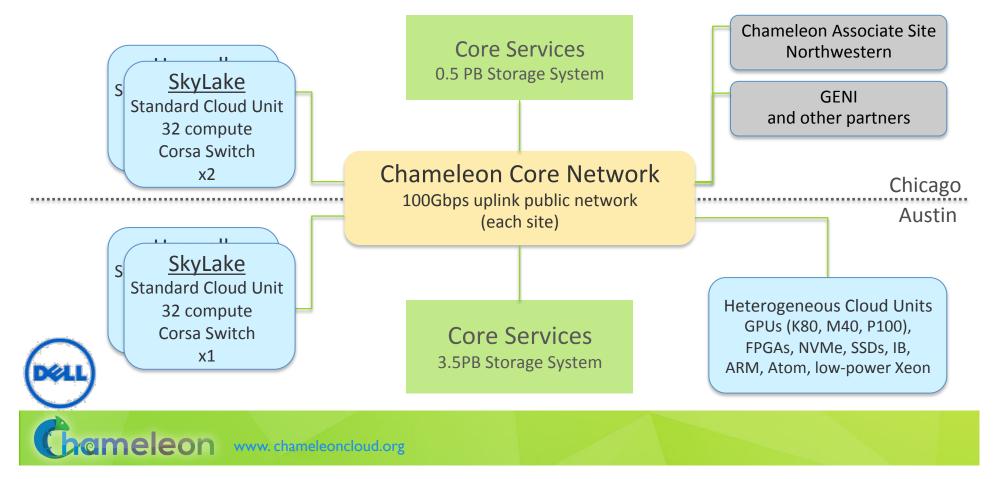

## CHAMELEON HARDWARE (DETAILS)

- "Start with large-scale homogenous partition"
  - 12 Haswell Standard Cloud Units (48 node racks), each with 42 Dell R630 compute servers with dual-socket Intel Haswell processors (24 cores) and 128GB RAM and 4 Dell FX2 storage servers with 16 2TB drives each; Force10 s6000 OpenFlow-enabled switches 10Gb to hosts, 40Gb uplinks to Chameleon core network
  - 3 SkyLake Standard Cloud Units (32 node racks); Corsa (DP2400 & DP2200) switches, 100Gb ulpinks to Chameleon core network
  - Allocations can be an entire rack, multiple racks, nodes within a single rack or across racks (e.g., storage servers across racks forming a Hadoop cluster)
- Shared infrastructure
  - > 3.6 + 0.5 PB global storage, 100Gb Internet connection between sites
- "Graft on heterogeneous features"
  - Infiniband with SR-IOV support, High-mem, NVMe, SSDs, GPUs (22 nodes), FPGAs (4 nodes)
  - ARM microservers (24) and Atom microservers (8), low-power Xeons (8)
- Coming soon: more nodes (CascadeLake), and more accelerators

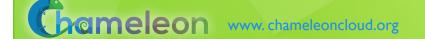

# EXPERIMENTAL WORKFLOW

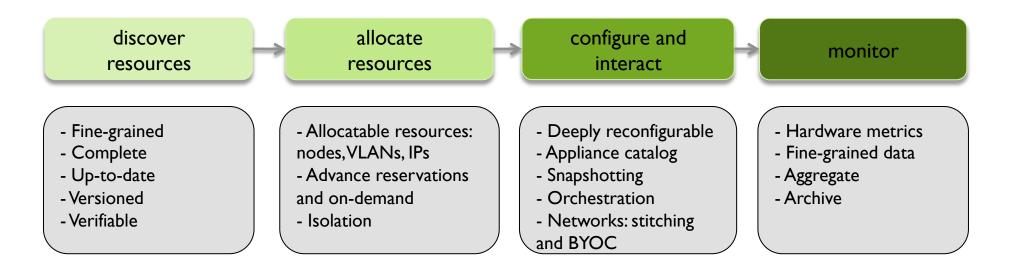

CHI = 65%\*OpenStack + 10%\*G5K + 25%\*"special sauce"

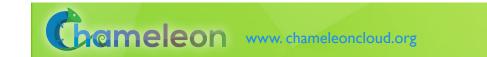

## **RECENT DEVELOPMENTS**

- Allocatable resources
  - Multiple resource management (nodes, VLANs, IP addresses), adding/removing nodes to/from a lease, lifecycle notifications, advance reservation orchestration
- Networking
  - Multi-tenant networking,
  - Stitching dynamic VLANs from Chameleon to external partners (ExoGENI, ScienceDMZs),
  - VLANs + AL2S connection between UC and TACC for 100G experiments
  - BYOC– Bring Your Own Controller: isolated user controlled virtual OpenFlow switches
- Miscellaneous features
  - Power metrics, usability features, new appliances, etc.

Gameleon www.chameleoncloud.org

### VIRTUALIZATION OR CONTAINERIZATION?

- Yuyu Zhou, University of Pittsburgh
- Research: lightweight virtualization
- Testbed requirements:
  - Bare metal reconfiguration, isolation, and serial console access
  - The ability to "save your work"
  - Support for large scale experiments
  - Up-to-date hardware

SCI5 Poster: "Comparison of Virtualization and Containerization Techniques for HPC"

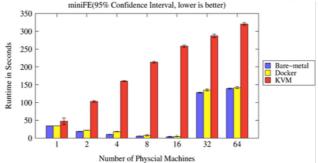

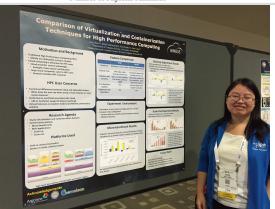

Grameleon www.chameleoncloud.org

# **EXASCALE OPERATING SYSTEMS**

- Swann Perarnau, ANL
- Research: exascale operating systems
- Testbed requirements:
  - Bare metal reconfiguration
  - Boot from custom kernel with different kernel parameters
  - Fast reconfiguration, many different images, kernels, parameters
  - Hardware: accurate information and control over changes, performance counters, many cores
  - Access to same infrastructure for multiple collaborators

HPPAC'16 paper: "Systemwide Power Management with Argo"

Chameleon www.chameleoncloud.org

# **CLASSIFYING CYBERSECURITY ATTACKS**

- Jessie Walker & team, University of Arkansas at Pine Bluff (UAPB)
- Research: modeling and visualizing multi-stage intrusion attacks (MAS)
- Testbed requirements:
  - Easy to use OpenStack installation
  - A selection of pre-configured images
  - Access to the same infrastructure for multiple collaborators

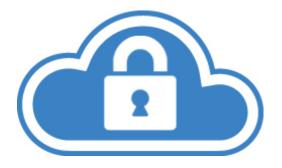

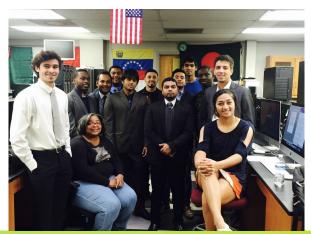

Gameleon www.chameleoncloud.org

### **CREATING DYNAMIC SUPERFACILITIES**

- NSF CICI SAFE, Paul Ruth, RENCI-UNC Chapel Hill
- Creating trusted facilities
  - Automating trusted facility creation
  - Virtual Software Defined Exchange (SDX)
  - Secure Authorization for Federated Environments (SAFE)
- Testbed requirements
  - Creation of dynamic VLANs and wide-area circuits
  - Support for slices and network stitching
  - Managing complex deployments

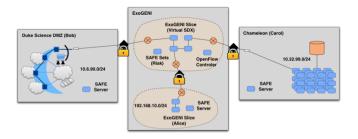

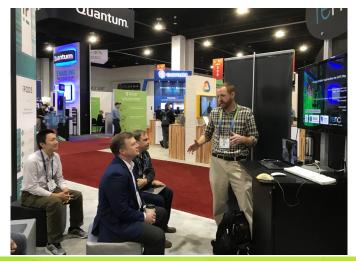

Chameleon www.chameleoncloud.org

### DATA SCIENCE RESEARCH

- ACM Student Research Competition semifinalists:
  - Blue Keleher, University of Maryland
  - Emily Herron, Mercer University
- Searching and image extraction in research repositories
- Testbed requirements:
  - Access to distributed storage in various configurations
  - State of the art GPUs
  - Easy to use appliances and orchestration

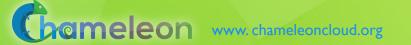

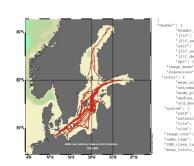

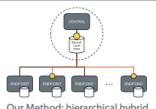

Our Method: hierarchical hybrid featuring "collapsed" secondlevel index (SLI)

- SLI references endpoints, not docs, and contains a summary subset of terms
- + Some storage burden on endpoints, but still very low per endpoint
- Lower storage burden on central servers
   SL returns a smaller subset of endpoints

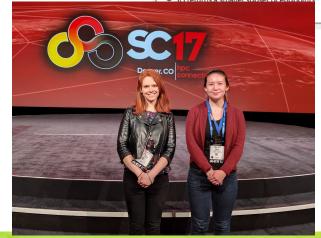

### ADAPTIVE BITRATE VIDEO STREAMING

- Divyashri Bhat, UMass Amherst
- Research: application header based traffic engineering using P4
- Testbed requirements:
  - Distributed testbed facility
  - BYOC the ability to write an SDN controller specific to the experiment
  - Multiple connections between distributed sites
- https://vimeo.com/297210055

LCN'18: "Application-based QoS support with P4 and OpenFlow"

Grameleon www.chameleoncloud.org

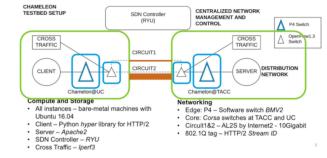

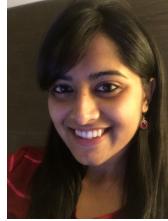

### BEYOND THE PLATFORM: BUILDING AN ECOSYSTEM

#### Helping hardware providers interact

- Bring Your Own Hardware (BYOH)
- CHI-in-a-Box: deploy your own Chameleon site
- Helping our user interact with us but primarily with each other
  - Facilitating contributions of appliances, tools, and other artifacts: appliance catalog, blog as a publishing platform, and eventually notebooks
  - Integrating tools for experiment management
  - Making reproducibility easier
- Improving communication not just with us but with our users as well

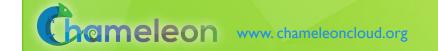

### **CHI-IN-A-BOX**

- CHI-in-a-box: packaging a commodity-based testbed
  - First released in summer 2018, continuously improving
- CHI-in-a-box scenarios

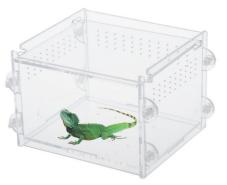

- Independent testbed: package assumes independent account/project management, portal, and support
- Chameleon extension: join the Chameleon testbed (currently serving only selected users), and includes both user and operations support Part-time extension: define and implement contribution models
- Part-time Chameleon extension: like Chameleon extension but with the option to take the testbed offline for certain time periods (support is limited)

#### Adoption

- New Chameleon Associate Site at Northwestern since fall 2018 new networking!
- Two organizations working on independent testbed configuration

Chameleon www.chameleoncloud.org

### **REPRODUCIBILITY DILEMMA**

Should I invest in making my experiments repeatable?

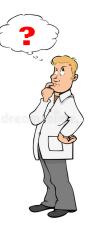

Should I invest in more new research instead?

Reproducibility as side-effect: lowering the cost of repeatable research

- Example: Linux "history" command
- From a meandering scientific process to a recipe
- Reproducibility by default: documenting the process via interactive papers

Gameleon www.chameleoncloud.org

## **REPEATABILITY MECHANISMS IN CHAMELEON**

- Testbed versioning (collaboration with Grid'5000)
  - Based on representations and tools developed by G5K
  - >50 versions since public availability and counting
  - Still working on: better firmware version management
- Appliance management
  - Configuration, versioning, publication
  - Appliance meta-data via the appliance catalog
  - Orchestration via OpenStack Heat
- Monitoring and logging
- However... the user still has to keep track of this information

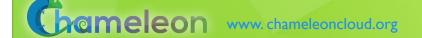

# **KEEPING TRACK OF EXPERIMENTS**

- Everything in a testbed is a recorded event... or could be
- The resources you used
- The appliance/image you deployed
- The monitoring information your experiment generated
- Plus any information you choose to share with us: e.g., "start power\_exp\_23" and "stop power\_exp\_23
- Experiment précis: information about your experiment made available in a "consumable" form

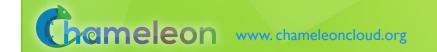

# **REPEATABILITY: EXPERIMENT PRÉCIS**

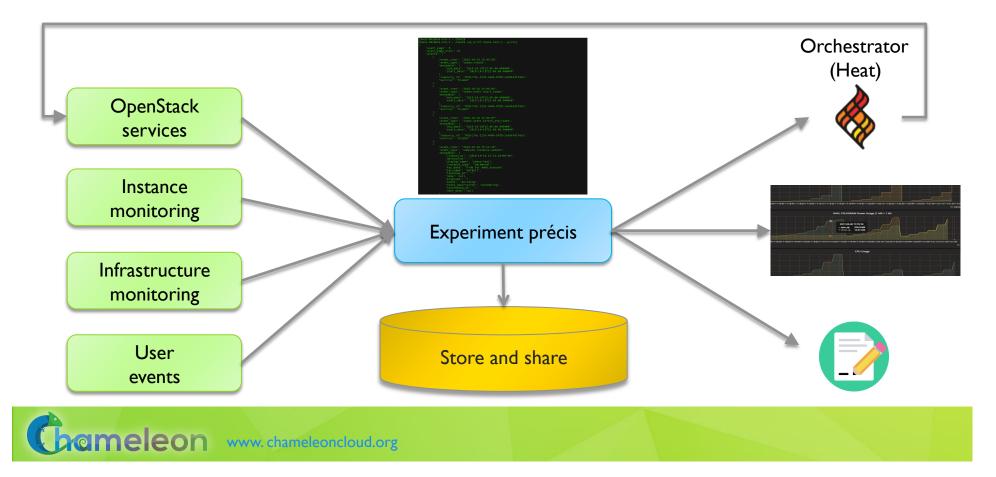

### **INTERACTIVE PAPERS**

- What does it mean to document a process?
- Some requirements
  - Easy to work with: human readable/modifiable format
  - Integrates well with ALL aspects of experiment management
  - Bit by bit replay allows for bit by bit modification (and introspection) as well element of interactivity
  - Support story telling: allows you to explain your experiment design and methodology choices
  - > Has a direct relationship to the actual paper that gets written
  - Can be version controlled
  - Sustainable, a popular open source choice
- Implementation options
  - Orchestrators: Heat, the dashboard, and OpenStack Flame
  - Notebooks: Jupyter, NextJournal, and others

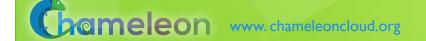

# CHAMELEON JUPYTER INTEGRATION

- Combining the ease of notebooks and the power of a shared platform
  - Storytelling with Jupyter: ideas/text, process/code, results
  - Chameleon shared experimental platform
- JupyterLab server for our users
  - Just go to jupyter.chameleoncloud.org and log in with your Chameleon credentials
- Chameleon/Jupyter integration
  - Interfaces: python and bash for all the main testbed functions
- Templates of existing experiments

TimeToFirstByte.ipynb × E LCNDemo2018.ipynb 100 🖻 + 🛠 🗇 🗳 🕨 ■ 🕫 Code Python 3 () 6 2. Start P4 switches [18]: from chi.ssh import Remote import time from tqdm.autonotebook import tqdm ۲ p4 tacc = Remote(ip="129.114.108.173") p4\_uc = Remote(ip="192.5.87.102") for switch in tqdm([p4\_tacc, p4\_uc]): switch.run("sudo pkill -f simple\_switch") time.sleep(2) switch.run("screen -d -m sudo simple\_switch -i 1@eno1.103 -i 2@eno1.202 -i 3@eno1.203 -i 4@eno1.204
tqdm.write("Switch {} restarted.".format(switch.host)) 100% 2/2 [00:05<00:00\_2.70s/it] Switch 129.114.108.173 restarted. Switch 192.5.87.102 restarted. 3. Start cross-traffic [19]: from chi.ssh import Remote import time cross\_tacc = Remote(ip="129.114.108.104")

File Edit View Run Kernel Tabs Settings Help

cross\_tacc.run("sudo pkill -f iperf3")

time.sleep(2)

Screencast of a complex experiment: https://vimeo.com/297210055

Gameleon www.chameleoncloud.org

# SHARING, EXPERIMENTING, LEVERAGING

Sharing Jupyter notebooks in Chameleon

- Sharing with your project members via Chameleon object storage
- Publish to github for versioning and sharing in wider circle
- Informally: send via email
- Challenges ahead: more flexible sharing policy implementation, better integration with github to support more publishing and sharing
- Automating experiments with Jupyter
- Important educational tool: start with a simple example and keep developing

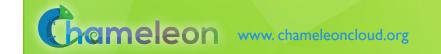

# IN THE TUTORIAL TOMORROW

- Instructional examples and artifacts
  - Slides, appliances/images, orchestration templates, Jupyter notebooks
- Introduction to Chameleon
  - Chameleon/cloud basics: how to create instances, how to snapshot them, how to assign public IPs to your deployed instances, etc.
- Advanced Cloud Computing topics
  - Cloud orchestration: orchestrated deployment of multiple instances, contextualization, orchestration templates and tools, examples: Hadoop
  - Networking in the cloud: multi-tenant networking, DirectConnect and stitchports, etc.
  - Managing data in the cloud: instance storage, persistent volumes, and object store, best practices

Chameleon www.chameleoncloud.org

## PARTING THOUGHTS

- Chameleon is a cloud (as in: chameleoncloud.org ;-)
  - ...but a special cloud with support for advanced cloud computing research
- Physical environment: Chameleon is a rapidly evolving experimental platform
  - Originally: "Adapts to the needs of your experiment"
  - Now also: "Adapts to the needs of its community and the changing research frontier"
- Towards an Ecosystem: a meeting place of users and providers sharing resources and research
  - Testbeds are more than just experimental platforms
  - Common/shared platform is a "common denominator" that can eliminate much complexity that goes into systematic experimentation, sharing, and reproducibility
- Be part of the change: tell us what capabilities we should provide to help you share and leverage the contributions of others!

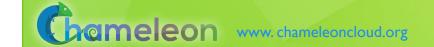